### Photo Entry for Havant Camera Club Competitions.

In order to make entries into our competitions, you will need an account on the PhotoEntry system.

If you do not already have an account, then please email the Competitions Secretary

Once your account has been created, you will be sent an email with your user id and Temporary Password. The Temporary password will be randomly generated. Once you have logged in you will be asked to change it to one of your choice.

From then on, you can log on with the user id and password that you have created.

Should you forget your password, there is a link for forgotten password, which will allow you to create a new one.

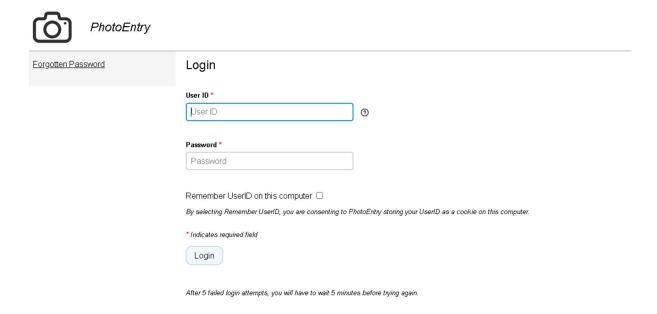

Once logged on, you can select the competition group you wish to enter (this will just show the current years' competitions)

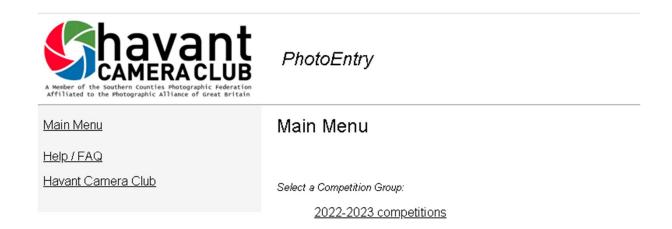

You will then be presented with the list of competitions that are currently open and available for you to enter.

You can make entries at any time up to the closing date, and you can change any previously entered images up to the closing date.

Each competition displays the closing date for entries.

PI competitions close 1 week prior to the competition.

Print Competition close on the day of the competition.

Select the competition you wish to enter from the link on the left of the list

#### **PhotoEntry**

#### 2022-2023 competitions

Click on this button to show a consolidated view of all your entries:

Show Your Entries in this Group

Or click on the name of a competition to create, modify or view entries for an individual competition:

| Competition                                       | Status | Close Date      | Judge              | Comment                                        |
|---------------------------------------------------|--------|-----------------|--------------------|------------------------------------------------|
| 1st Set Subject PI Competition - UK Landscapes    | Open   | Tue 13 Sep 2022 | Peter Rocchiccioli |                                                |
| 1st Set Subject Print Competition - UK Landscapes | Open   | Tue 20 Sep 2022 | Peter Rocchiccioli | Supply of digital copies of Print Entries only |
| 1st Open PI Competition                           | Open   | Tue 27 Sep 2022 | Malcolm Bull       |                                                |
| 1st Open Print Competition                        | Open   | Tue 18 Oct 2022 | Rob de Ruiter      | Supply of digital copies of Print Entries only |
| 2nd Open PI Competition                           | Open   | Tue 8 Nov 2022  | Chris Dixon        |                                                |
| 2nd Open Print Competition                        | Open   | Tue 29 Nov 2022 | Ken Scott          | Supply of digital copies of Print Entries only |
| Knockout Competition                              | Open   | Tue 6 Dec 2022  |                    |                                                |
| 2nd Set Subject Pl Competition - People           | Open   | Tue 3 Jan 2023  | Jim Pascoe         |                                                |
| 2nd Set Subject Print Competition - People        | Open   | Tue 10 Jan 2023 | Jim Pascoe         | Supply of digital copies of Print Entries only |
| 3rd Open PI Competition                           | Open   | Tue 17 Jan 2023 | Giles Barkley      |                                                |
| 3rd Open Print Competition                        | Open   | Tue 7 Feb 2023  | Tony Baverstock    | Supply of digital copies of Print Entries only |
| 3rd Set Subject Pl Competition - Travel           | Open   | Tue 14 Feb 2023 | Jon Mitchell       |                                                |
| 3rd Set Subject Print Competition - Travel        | Open   | Tue 21 Feb 2023 | Jon Mitchell       | Supply of digital copies of Print Entries only |
| 4th Open PI Competition                           | Open   | Tue 28 Feb 2023 | Dr. Paul Hendley   |                                                |
| 4th Open Print Competition                        | Open   | Tue 28 Mar 2023 | Carl Reeve         | Supply of digital copies of Print Entries only |
| 4th Set Subject Pl Competition - Nature           | Open   | Tue 4 Apr 2023  | Tony Oliver        |                                                |
| 4th Set Subject Print Competition - Nature        | Open   | Tue 11 Apr 2023 | Tony Oliver        | Supply of digital copies of Print Entries only |
| Tripic PI Competition                             | Open   | Tue 11 Apr 2023 | Glyn Edmunds       |                                                |
| Trinic Drint                                      | Onen   | Tue 19 Apr 2023 | Chin Edmunde       | Supply of digital copies of Brint Entries only |

Check to make sure your images meet the requirements for update Select the add new entry button

#### » 2022-2023 competitions

# 1st Set Subject PI Competition - UK Landscapes

| Status                     | Open                     |  |  |
|----------------------------|--------------------------|--|--|
| Close Date                 | Tue 13 Sep 2022          |  |  |
| Your Class                 | Set Subject Competitions |  |  |
| Maximum Entries Allowed    | 2                        |  |  |
| Target Dimensions          | Width 1600, Height 1200  |  |  |
| Maximum Image Size         | 10 MB                    |  |  |
| Colour Profile             | sRGB IEC61966-2.1        |  |  |
| Colour Profile Enforcement | Warn if incorrect        |  |  |
| Comment                    |                          |  |  |

You do not have any Entries in this Competition.

Add New Entry

Enter the title of the entry, as you want it to be displayed for the competition.

Select the Add this entry button

### **PhotoEntry**

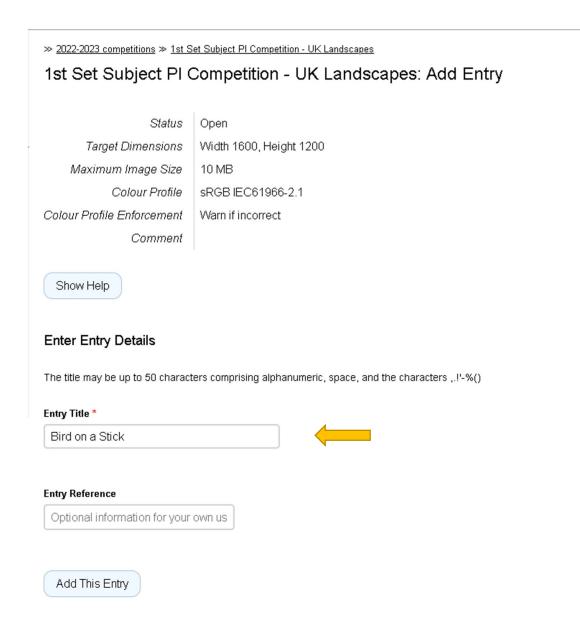

# **PhotoEntry**

>> 2022-2023 competitions >> 1st Set Subject PI Competition - UK Landscapes

# Upload New Image - Bird On A Stick

### Entry added - now upload the Image for this Entry

Competition 1st Set Subject PI Competition - UK Landscapes

Status Open

Target Dimensions Width 1600, Height 1200

Maximum Image Size | 10 MB

Colour Profile | sRGB IEC61966-2.1

Colour Profile Enforcement | Warn if incorrect

Comment

Show Help

Select a JPEG image to upload.

Choose JPEG...

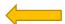

A file explorer windows will open, navigate to the location where you have your images stored and select the image you wish to upload

The select open.

Once the filename appears on screen, select the upload image button.

## **PhotoEntry**

>> 2022-2023 competitions >> 1st Set Subject PI Competition - UK Landscapes

## Upload New Image - Bird On A Stick

Competition 1st Set Subject PI Competition - UK Landscapes

Status Open

Target Dimensions Width 1600, Height 1200

Maximum Image Size | 10 MB

Colour Profile | sRGB IEC61966-2.1

Colour Profile Enforcement | Warn if incorrect

Comment

Show Help

Select a JPEG image to upload.

Choose JPEG...

\_IGP1205-Edit-Edit.jpg (1.1 MB)

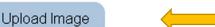

Once the file has been uploaded, it will be displayed on screen, along with any warning messages.

If the incorrect colour profile has been uses, then you should delete the image and re-upload with the correct profile.

If the image was too large, then the system will automatically downsize it to the correct dimensions. If you do not wish the system to make this adjustment, then delete the image and uploaded a version of the correct dimensions.

|The add new entry buttons remains until you have uploaded the maximum number of images for that competition.

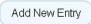

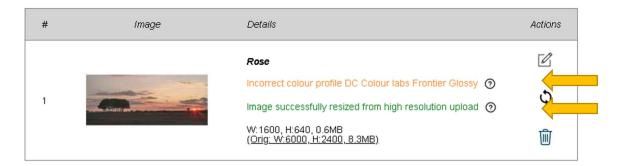

You have reached the limit of 2 Entries in this Competition.